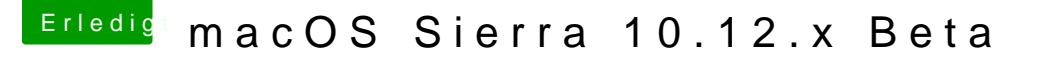

Beitrag von crazycreator vom 27. Dezember 2016, 05:24

[Zitat von MacGr](https://www.hackintosh-forum.de/index.php/Thread/29302-macOS-Sierra-10-12-x-Beta/?postID=284292#post284292)ummel

Die Anzeige mit der Schrifteneinstellung kommt also erst bei 4K?

Was mich aber noch mehr interessiert, wieso bekommst du AirPlay Monitor a